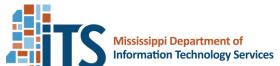

3771 Eastwood Drive Jackson, Mississippi 39211 Phone 601-432-8000 Fax 601-713-6380 www.its.ms.gov

## **Planned Purchase Request**

|                                                                                        |                                                                                                    |                                                                                                    |                                                                                               | - I IG                                                                                                    | <b>5</b> G                                                  | 1 41011400                                                                   |                              | 4001                                     |                                       |                      |               |             |  |
|----------------------------------------------------------------------------------------|----------------------------------------------------------------------------------------------------|----------------------------------------------------------------------------------------------------|-----------------------------------------------------------------------------------------------|----------------------------------------------------------------------------------------------------|-------------------------------------------------------------|------------------------------------------------------------------------------|------------------------------|------------------------------------------|---------------------------------------|----------------------|---------------|-------------|--|
| Project Title:  IT Plan's Project Name and Number: (only required from state agencies) |                                                                                                    |                                                                                                    |                                                                                               |                                                                                                    |                                                             |                                                                              |                              | Planned Purchase(s) for FY               |                                       |                      |               |             |  |
|                                                                                        |                                                                                                    |                                                                                                    |                                                                                               | <b>nber:</b> (only req                                                                                                    | uired from s                                                | state agencies)                                                              |                              |                                          |                                       |                      |               |             |  |
|                                                                                        | tact In                                                                                                |                                                                                                    | lon                                                                                           |                                                                                                    |                                                             | 1                                                                            | Contact F                    | Porson:                                  |                                       |                      |               |             |  |
| Agency/Institution:  Mailing Address:                                                  |                                                                                                    |                                                                                                    |                                                                                               |                                                                                                    |                                                             |                                                                              | Phone Number:                |                                          |                                       |                      |               |             |  |
| Mailing Address.                                                                       |                                                                                                    |                                                                                                    |                                                                                               |                                                                                                    |                                                             | -                                                                            | Email Address:               |                                          |                                       |                      |               |             |  |
| MAGIC Customer #: (only required from state agencies)                                  |                                                                                                    |                                                                                                    |                                                                                               |                                                                                                    |                                                             |                                                                              |                              | Division/Dept:                           |                                       |                      |               |             |  |
| Project Summary                                                                        |                                                                                                    |                                                                                                    |                                                                                               |                                                                                                    |                                                             |                                                                              |                              | Dept.                                    |                                       |                      |               |             |  |
| Desci<br>(Include<br>acquis                                                            | ription of<br>le details<br>ition if ap<br>cquisition                                                  | of Project<br>of origina<br>plicable)<br>on Appl                                                                                                    | ct:                                                                                           | ) should be e                                                                                                    | effective th                                                | nrough this date:                                                            |                              |                                          |                                       |                      |               |             |  |
|                                                                                        | Estim                                                                                                  | ates                                                                                                    |                                                                                               |                                                                                                    |                                                             |                                                                              |                              |                                          |                                       |                      |               |             |  |
|                                                                                        | scal Year Initial Costs                                                                                |                                                                                                    | Ongoing Costs                                                                                 |                                                                                                    | Time Co                                                     | _                                                                            | ;                            |                                          |                                       | Deadline(s):         | e.g. current  |             |  |
| FY<br>FY                                                                               |                                                                                                    |                                                                                                    |                                                                                               |                                                                                                    | Item Needed by Funds Expire:                                |                                                                              | :                            |                                          | contract/CP-1 expiration dates)       |                      |               |             |  |
| FY                                                                                     |                                                                                                    |                                                                                                    |                                                                                               |                                                                                                    |                                                             | Total Estimated Project Cos                                                  |                              | t Cost                                   | Estimate the Anticipated Lifecycle or |                      |               |             |  |
| FY                                                                                     | Υ                                                                                                    |                                                                                                    |                                                                                               |                                                                                                    | (enter                                                      |                                                                              |                              | Years of Product/System's Effective Use: |                                       |                      |               |             |  |
| FY                                                                                     |                                                                                                    |                                                                                                    |                                                                                               |                                                                                                    |                                                             |                                                                              |                              |                                          |                                       | Years                |               |             |  |
| of nee                                                                                 | ded fund<br>atching o                                                                                  | <b>ding:</b> (e.<br>ing is de<br>r other no                                                                                                    | finite; total po<br>n-state funds                                                             | er; how much<br>roject budget;<br>)                                                                                                    |                                                             |                                                                              |                              |                                          |                                       |                      |               |             |  |
| Acquisition Details Item or Part Number   Quantity   Description                       |                                                                                                    |                                                                                                    |                                                                                               |                                                                                                    |                                                             |                                                                              | EDI Nama and Numba           |                                          |                                       | Building Location(s) |               |             |  |
| item or Part Number Quantity                                                           |                                                                                                    |                                                                                                    | Description                                                                                   |                                                                                                    |                                                             | EFLI                                                                         | EPL Name and Number          |                                          |                                       | iding Location       | 1(5)          |             |  |
|                                                                                        |                                                                                                    |                                                                                                    |                                                                                               |                                                                                                    |                                                             |                                                                              |                              |                                          |                                       |                      |               |             |  |
| Describe Platform and Infrastructure: Where does your agency plan to                   |                                                                                                    |                                                                                                    |                                                                                               |                                                                                                    |                                                             |                                                                              |                              |                                          |                                       |                      |               |             |  |
| house<br>currer<br>compu<br>or sei<br>justifi                                          | e or host<br>otly avail<br>uting/stora<br>rvices o<br>ication i                                        | the requable through the color of the color of the color | uested equipough ITS are cation, busine of current IT attached.                               | oment or service needed (networks resiliency, et available of the service of the service of the | ice? What<br>work connectc.)? <b>NOTE</b><br>contracts      |                                                                              |                              |                                          |                                       |                      |               |             |  |
|                                                                                        | Progress to Date: (Related to project - including any communication with ITS staff)  Vendors Contacted |                                                                                                    |                                                                                               |                                                                                                    |                                                             |                                                                              |                              |                                          |                                       |                      |               |             |  |
| For a 1) A 2) A 3) A 4) V                                                              | Planned<br>attach the<br>attach the<br>attach a p<br>derify tha                                        | d Procu<br>e solicita<br>e written<br>orintout o<br>t vendor<br>sitions: U                                                                                                    | rement, you<br>tion request<br>quotes rece<br>of the EPL p<br>pricing is the<br>Up to \$1,000 | ting the quote<br>eived from EP<br>page(s) containe<br>ne same or les<br>,000.00, a mi                                                                                                    | L vendors<br>ning the pr<br>ss than EP<br>nimum of <b>t</b> | , accompanied by roduct(s) to be ac                                          | quired.<br>otes mus          | t be attac                               | ched.                                 |                      |               | s required. |  |
| Sele                                                                                   | ction a                                                                                                | and Ju                                                                                                    | stificatio                                                                                    | n                                                                                                    |                                                             |                                                                              |                              |                                          |                                       |                      |               |             |  |
| 1) If<br>S<br>2) If                                                                    | the quo<br>ee ITS F<br>quote cl                                                                        | tes requ<br>Procuren<br>hosen w                                                                                                    | ested were<br>nent Handbo<br>as not the lo                                                    | ook, <i>0190-030</i><br>ow cost, subst                                                                                                    | c, please a<br>O Setting a<br>tantial justi                 | ttach documentat  Manufacturer Sta  fication for the se  IC before a CP-1 of | <i>ndard</i> for<br>ection m | r requirer<br>ust be at                  | ments.                                |                      |               | hed.        |  |
| WAC                                                                                    | NO VEI                                                                                                 | 1001 C                                                                                                    | ouc(s) - (                                                                                    | rendor must i                                                                                                    | Je III WAG                                                  |                                                                              | all be iss                   | sueu.                                    |                                       |                      |               |             |  |
| Place                                                                                  | Order 7                                                                                                | Γο Ve                                                                                                    | ndor Name                                                                                     | :                                                                                                    |                                                             | Rer                                                                          | nit To                       | Vendo                                    | or Name:                              |                      |               |             |  |
|                                                                                        | or Code                                                                                                | Vendor Address:                                                                                                    |                                                                                               |                                                                                                    | r Code:                                                     |                                                                              | Vendor<br>Address:           |                                          |                                       |                      |               |             |  |
|                                                                                        | signatu<br>'s/institu                                                                                  |                                                                                                    |                                                                                               | that ITS w                                                                                                    | ill conduc                                                  | t the procuremen                                                             | nt of the                    | e IT pro                                 | ducts or s                            | ervices              | indicated abo | ove with my |  |
| Name a                                                                                 | and Title                                                                                              | / Head/Publi                                                                                                    | c Institution C                                                                               |                                                                                                    |                                                             |                                                                              | Date                         |                                          |                                       |                      |               |             |  |